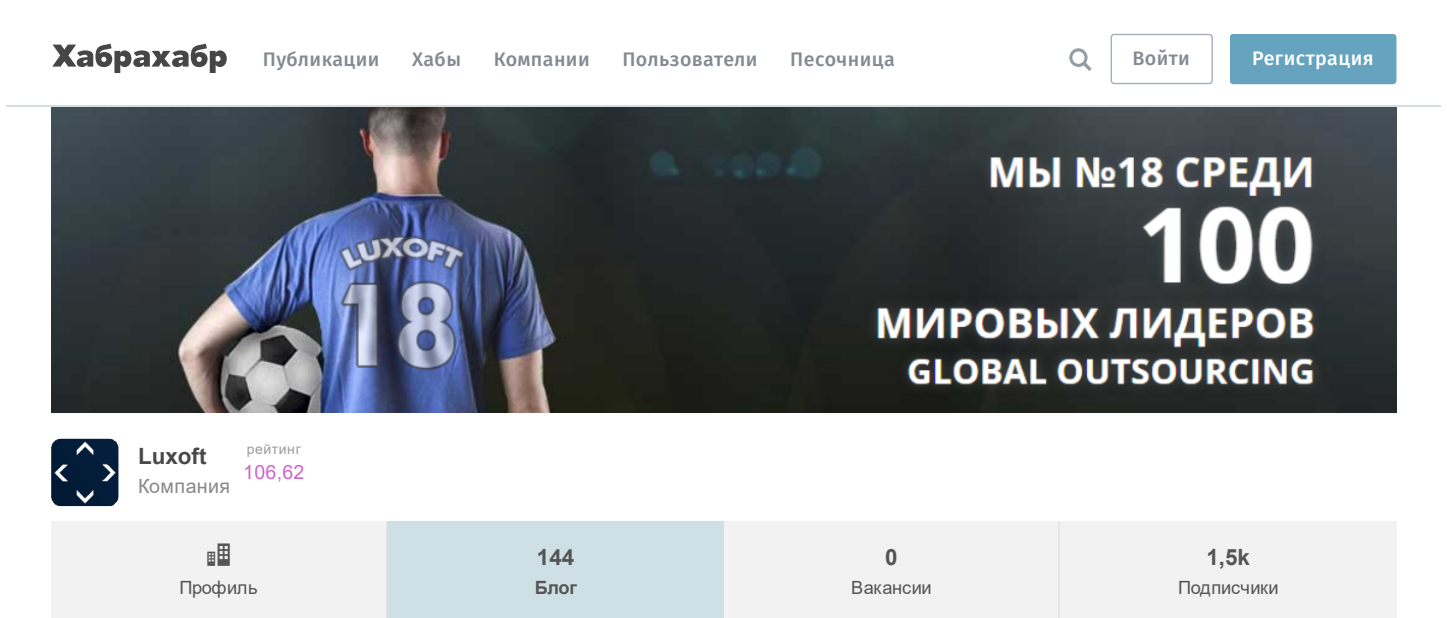

14 апреля в 21:35

# [Разработка](https://habrahabr.ru/flows/develop/) → Шпаргалка Java программиста 7.1 Типовые задачи: Оптимальный путь преобразования InputStream в строку

Разработка [вебсайтов\\*](https://habrahabr.ru/hub/webdev/), [Программирование](https://habrahabr.ru/hub/programming/)\*, [Java\\*](https://habrahabr.ru/hub/java/), Блог [компании](https://habrahabr.ru/company/luxoft/) Luxoft

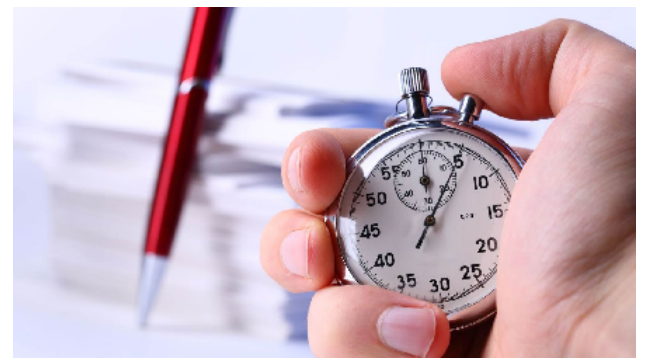

У меня есть хобби: я собираю различные решения типовых задач в Java, которые нахожу в инете, и пытаюсь выбрать наиболее оптимальное по размеру/производительности/элегантности. В первую очередь по производительности. Давайте рассмотрим такую типовую задач, которые часто встречаются в программировании на Java как "преобразование InputStream в строку" и разные варианты её решения.

Посмотрим какие ограничения есть у каждого (требования подключения определенной библиотеки/определенной версии, корректная работа с unicode и т.д.). Английскую версию этой статьи можно найти в моем ответе на [stackoverflow.](http://stackoverflow.com/a/35446009/4318868) Тесты в моем проекте на [github](https://github.com/Vedenin/useful-java-links/blob/master/helloworlds/5.0-other-examples/src/main/java/other_examples/ConvertInputStreamToStringBenchmark.java).

Общее оглавление 'Шпаргалок'

- 1. JPA и [Hibernate](https://habrahabr.ru/post/265061/) в вопросах и ответах
- 2. Триста пятьдесят самых [популярных](https://habrahabr.ru/post/266821/) не мобильных Java opensource проектов на github
- 3. Коллекции в Java [\(стандартные,](https://habrahabr.ru/company/luxoft/blog/256877/) guava, apache, trove, gs-collections и другие)
- 4. Java [Stream](https://habrahabr.ru/company/luxoft/blog/270383/) API
- 5. Двести пятьдесят [русскоязычных](https://habrahabr.ru/company/luxoft/blog/272025/) обучающих видео докладов и лекций о Java
- 6. Список полезных ссылок для Java [программиста](https://habrahabr.ru/company/luxoft/blog/280784/)
- 7 Типовые задачи
	- 7.1 Оптимальный путь [преобразования](https://habrahabr.ru/post/278233/) InputStream в строку
- 7.2 Самый [производительный](https://habrahabr.ru/post/278313/) способ обхода Map'ы, подсчет количества вхождений подстроки
- 8. Библиотеки для работы с Json (Gson, Fastjson, [LoganSquare,](https://habrahabr.ru/company/luxoft/blog/280782/) Jackson, JsonPath и другие)

# Преобразование InputStream в строку (String)

Очень часто встречающая задача, давайте рассмотрим какими способами можно это сделать (их будет 11):

1. Используя IOUtils.toString из библиотеки Apache Commons. Один из самых коротких однострочников.

2. Используя CharStreams из библиотеки quava. Тоже довольно короткий код.

```
try(InputStreamReader reader = new InputStreamReader(inputStream, Charsets.UTF_8)) {
   String result = CharStreams.toString(reader);
}
```
3. Используя Scanner (JDK). Решение короткое, хитрое, с помощью чистого JDK, но это скорее хак, который вынесет мозг тем кто о таком фокусе не знает.

```
try(Scanner s = new Scanner(inputStream).useDelimiter("\\A")) {
   String result = s.hasNext() ? s.next() : "";
}
```
4. Используя Stream Api с помощью Java 8. Предупреждение: Оно заменяет разные переносы строки (такие как \r\n) на \n, иногда это может быть критично.

```
try(BufferedReader br = new BufferedReader(new InputStreamReader(inputStream))) {
   String result = brlines().collect(Collectors.joining("\n"));
}
```
5. Используя parallel Stream Api (Java 8). Предупреждение: Как и 4 решение, оно заменяет разные переносы строки (такие как \r\n) на \n.

```
try(BufferedReader br = new BufferedReader(new InputStreamReader(inputStream))) {
   String result = br. lines() .parallel() .collect(Collectors.joining("\\n"));}
```
6. Используя InputStreamReader и StringBuilder из обычного JDK

```
final int bufferSize = 1024;
final char[] buffer = new char[bufferSize];
final StringBuilder out = new StringBuilder();
try(Reader in = new InputStreamReader(inputStream, "UTF-8")) {
    for (i, j) {
       int rsz = in.read(buffer, 0, buffer.length);if (rsz < 0)break;
       out.append(buffer, 0, rsz);
   }
    return out.toString();
}
```
7. Используя String Writer и IOUtils.copy из Apache Commons

```
try(StringWriter writer = new StringWriter()) {
  IOUtils.copy(inputStream, writer, "UTF-8");
   return writer.toString();
}
```
8. Используя ByteArrayOutputStream и inputStream.read из JDK

```
try(ByteArrayOutputStream result = new ByteArrayOutputStream()) {
   b byte<sup>[]</sup> buffer = new byte<sup>[1024]</sup>;
   int length;
    while ((length = inputStream.read(buffer)) != -1) {
        result.write(buffer, 0, length);
    }
```

```
return result.toString("UTF-8");
}
```
9. Используя BufferedReader из JDK. Предупреждение: Это решение заменяет разные переносы строк (такие как \n\r) на line.separator system property (например, в Windows на "\r\n").

```
String newLine = System.getProperty("line.separator");
try(BufferedReader reader = new BufferedReader(new InputStreamReader(inputStream))) {
     StringBuilder result = new StringBuilder();
     String line; boolean flag = false;
     while ((line = reader.readLine()) != null) {
          result.append(flag? newLine: "").append(line);
          flag = true;}
    return result.toString();
}
```
10. Используя BufferedInputStream и ByteArrayOutputStream из JDK

```
try(BufferedInputStream bis = new BufferedInputStream(inputStream); ByteArrayOutputStream buf = new ByteArrayOutputStream()) {
       int result = bis.read();
       while(result != -1) {
           buf.write((byte) result);
            result = bis.read();
       }
       return buf.toString();
}
```
11. Используя inputStream.read() и StringBuilder (JDK). Предупреждение: Это решение не работает с Unicode, например с русским текстом

```
int ch;
StringBuilder sb = new StringBuidder();
while((ch = inputStream.read()) != -1)
    sb.append((char)ch);
reset();
return sb.toString();
```
# Итак о использовании:

- 1. Решения 4, 5 и 9 преобразую разные переносы строки в одну.
- 2. Решения 11 не работает с Unicode текстом
- 3. Решение 1, 7 требует использование библиотеки Apache Commons, 2 требует библиотеку Guava, 4 и 5 требуют Java 8 и выше,

### Замеры производительности

Предупреждение: замеры производительности всегда сильно зависят от системы, условий замера и т.п. Я измерял на двух разных компьютерах, один Windows 8.1, Intel i7-4790 CPU 3.60GHz2, 16Gb, второй - Linux Mint 17.2, Celeron Dual-Core T3500 2.10Ghz2, 6Gb, однако не могу гарантировать что результаты являются абсолютной истиной, вы всегда можете повторить тесты [\(test1](https://github.com/Vedenin/useful-java-links/blob/master/helloworlds/5.0-other-examples/src/main/java/other_examples/ConvertInputStreamToStringBenchmark.java) и [test2\)](https://github.com/Vedenin/useful-java-links/blob/master/helloworlds/5.0-other-examples/src/main/java/other_examples/ConvertInputStreamToStringBigBenchmark.java) на вашей системе.

Замеры производительности для небольших строк (длина = 175), тесты можно найти на [github](https://github.com/Vedenin/useful-java-links/blob/master/helloworlds/5.0-other-examples/src/main/java/other_examples/ConvertInputStreamToStringBenchmark.java) (режим = среднее время выполнения (AverageTime), система = Linux Mint 17.2, Celeron Dual-Core T3500 2.10Ghz\*2, 6Gb, чем значение ниже тем лучше,  $1,343 -$  наилучшее):

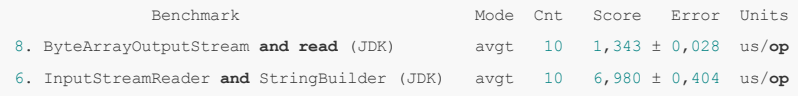

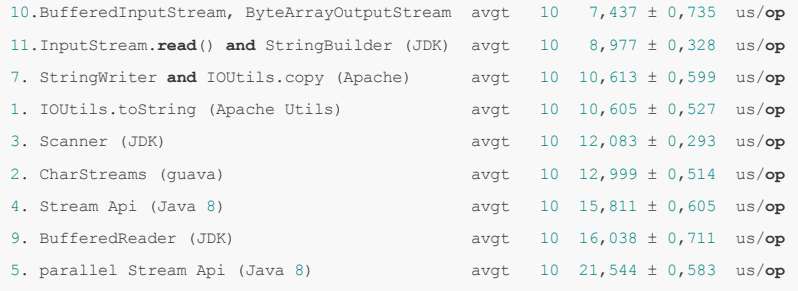

Замеры производительности для больших строк (длина = 50100), тесты можно найти на [github](https://github.com/Vedenin/useful-java-links/blob/master/helloworlds/5.0-other-examples/src/main/java/other_examples/ConvertInputStreamToStringBigBenchmark.java) (режим = среднее время выполнения (AverageTime), система = Linux Mint 17.2, Celeron Dual-Core T3500 2.10Ghz\*2, 6Gb, чем значение ниже тем лучше, 200,715 — наилучшее):

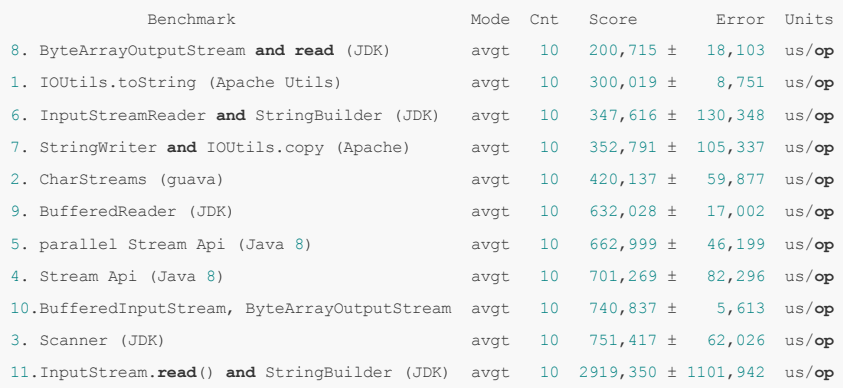

#### График зависимости среднего времени от длины строки, система Windows 8.1, Intel i74790 CPU 3.60GHz 3.60GHz, 16Gb:

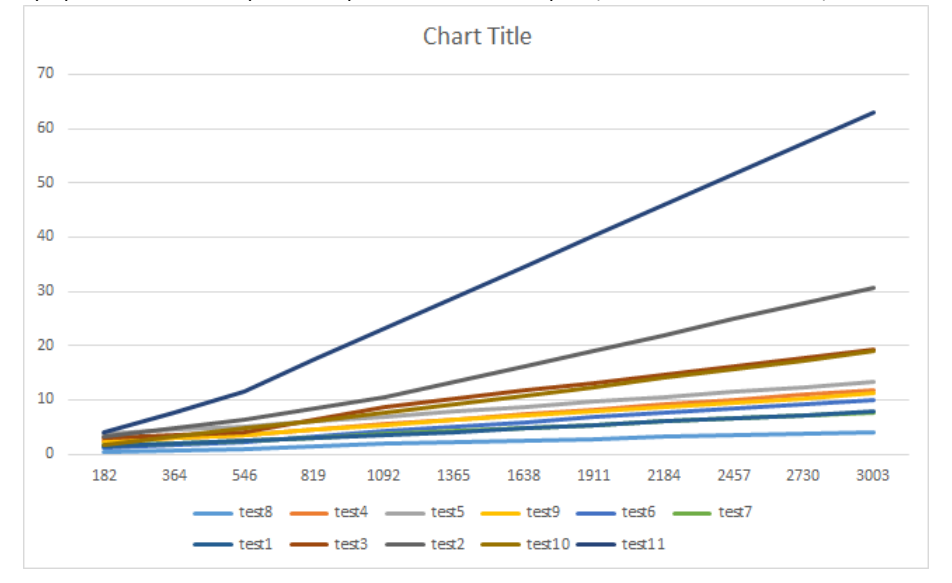

Таблица зависимости среднего времени от длины строки, система Windows 8.1, Intel i74790 CPU 3.60GHz 3.60GHz, 16Gb:

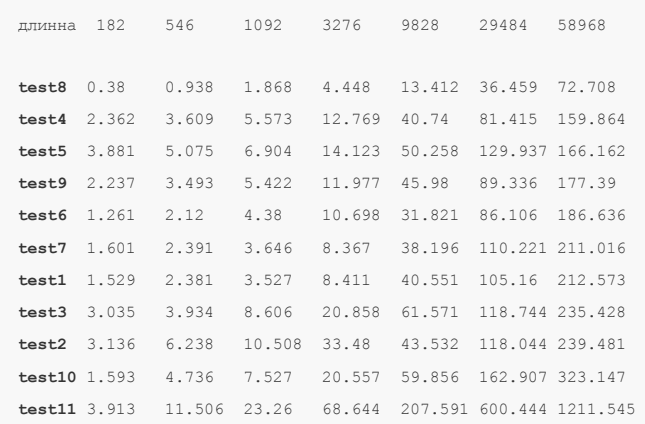

# Выводы

1. Самым быстрым решением во всех случаях и всех системах оказался 8 тест: Используя ByteArrayOutputStream и inputStream.read из JDK

```
ByteArrayOutputStream result = new ByteArrayOutputStream();
byte[] buffer = new byte[1024];
int length;
while ((length = inputStream.read(buffer)) != -1) {
    result.write(buffer, 0, length);
}
return result.toString("UTF-8");
```
2. Коротким и весьма быстрым решением будет использование IOUtils.toString из Apache Commons

```
String result = IOUtils.toString(inputStream, StandardCharsets.UTF_8);
```
- 3. Stream Api из Java 8 показывает среднее время, а использование параллельных стримов имеет смысл только при довольно большой строки, иначе он работает очень долго (что в общем-то было ожидаемо)
- 4. Решение 11 лучше не использовать в принципе, так как он работает медленнее всех и не работает с Unicode,

# P.S.

- 1. Английскую версию этой статьи можно найти в моем ответе на [stackoverflow.](http://stackoverflow.com/a/35446009/4318868) Тесты в моем проекте на [github.](https://github.com/Vedenin/java_in_examples/blob/master/perfomance_test/src/main/java/com/github/vedenin/perfomace_test/ConvertInputStreamToStringBenchmark.java) Если эта статья вам понравилась и вы поставите плюс на stackoverflow буду вам благодарен.
- 2. Буду очень благодарен за любые замечания, исправления, указания на ошибки или другие способы преобразования InputStream в строку
- 3. Так же советую посмотреть мой opensource проект useful-java-links возможно, наиболее полная коллекция полезных Java библиотек, фреймворков и русскоязычного обучающего видео. Так же есть аналогичная [английская](https://github.com/Vedenin/useful-java-links/) версия этого проекта и начинаю opensource подпроект Hello [world](https://github.com/Vedenin/useful-java-links/tree/master/helloworlds) по подготовке коллекции простых примеров для разных Java библиотек в одном maven проекте (буду благодарен за любую помощь).

#### Общее оглавление 'Шпаргалок'

- 1. JPA и [Hibernate](https://habrahabr.ru/post/265061/) в вопросах и ответах
- 2. Триста пятьдесят самых [популярных](https://habrahabr.ru/post/266821/) не мобильных Java opensource проектов на github
- 3. Коллекции в Java [\(стандартные,](https://habrahabr.ru/company/luxoft/blog/256877/) quava, apache, trove, qs-collections и другие)
- 4. Java [Stream](https://habrahabr.ru/company/luxoft/blog/270383/) API
- 5. Двести пятьдесят [русскоязычных](https://habrahabr.ru/company/luxoft/blog/272025/) обучающих видео докладов и лекций о Java
- 6. Список полезных ссылок для Java [программиста](https://habrahabr.ru/company/luxoft/blog/280784/)
- 7 Типовые задачи
- 7.1 Оптимальный путь [преобразования](https://habrahabr.ru/post/278233/) InputStream в строку
- 7.2 Самый [производительный](https://habrahabr.ru/post/278313/) способ обхода Map'ы, подсчет количества вхождений подстроки
- 8. Библиотеки для работы с Json (Gson, Fastjson, [LoganSquare,](https://habrahabr.ru/company/luxoft/blog/280782/) Jackson, JsonPath и другие)

[java](https://habrahabr.ru/search/?q=%5Bjava%5D&target_type=posts), [inputStream](https://habrahabr.ru/search/?q=%5BinputStream%5D&target_type=posts), [java8](https://habrahabr.ru/search/?q=%5Bjava8%5D&target_type=posts), [stream](https://habrahabr.ru/search/?q=%5Bstream%20api%5D&target_type=posts) api, [string,](https://habrahabr.ru/search/?q=%5Bstring%5D&target_type=posts) [comparison](https://habrahabr.ru/search/?q=%5Bcomparison%5D&target_type=posts)

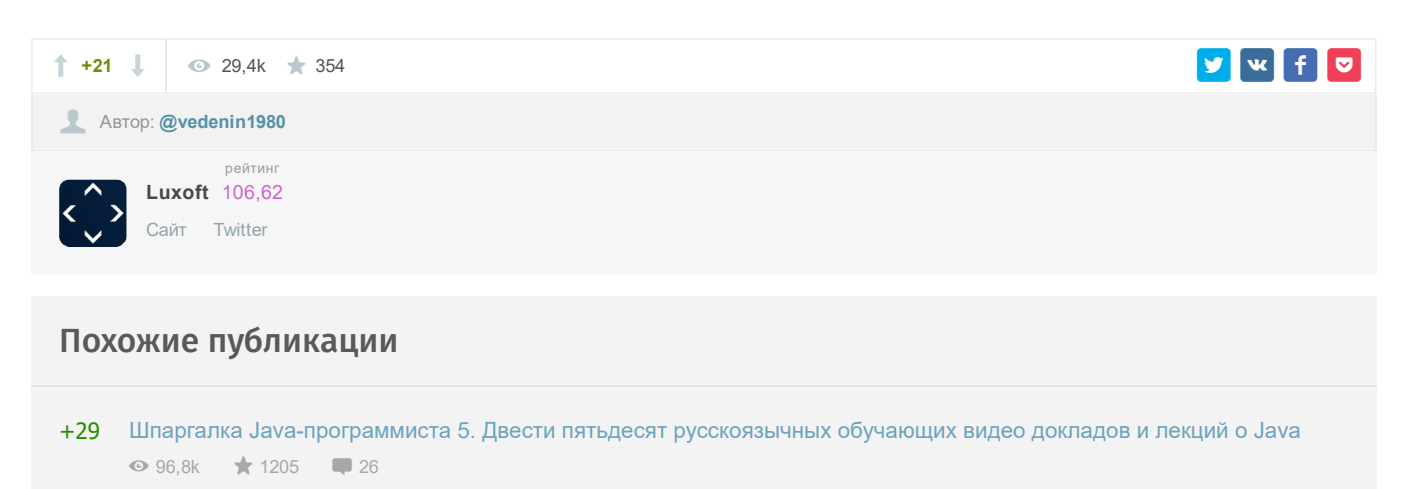

<span id="page-5-3"></span><span id="page-5-2"></span><span id="page-5-1"></span><span id="page-5-0"></span>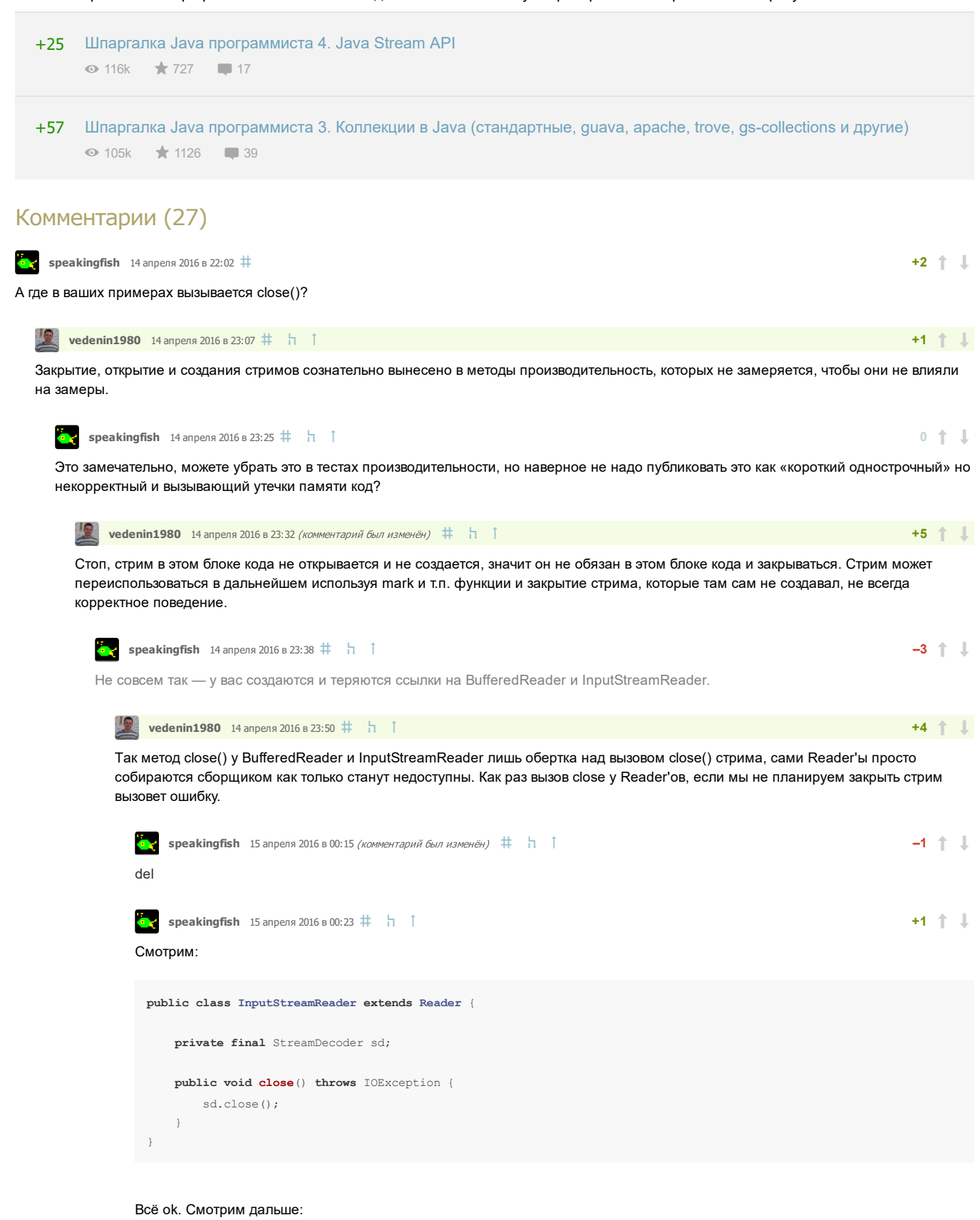

```
public class StreamDecoder extends Reader
{
    public void close() throws IOException {
        synchronized (lock) {
            if (!isOpen)
                return;
            implClose();
            isOpen = false;
        }
    }
```
void implClose() throws IOException {

```
if (ch := null)ch.close();
else
in.close();
```
## Ой, что это за «ch»?

#### А вот что:

 $\rightarrow$ 

 $\rightarrow$ 

```
private ReadableByteChannel ch;
StreamDecoder(InputStream in, Object lock, CharsetDecoder dec) {
   super(lock);
   this.cs = dec.charAtset();
   this. decoder = dec;// This path disabled until direct buffers are faster
    if (false && in instanceof FileInputStream) {
    ch = getChannel((FileInputStream) in);if (ch := null)bb = ByteBuffer.allocateDirect(DEFAULT_BYTE_BUFFER_SIZE);
    \rightarrowif (ch == null) {
    this.in = in;
    this.ch = null;bb = ByteBuffer.allocate(DEFAULT_BYTE_BUFFER_SIZE);
    \rightarrowbb.flip();
                                      // So that bb is initially empty
\overline{\phantom{a}}
```
Так что выбирайте - вы или будете рассматривать частные случаи, полагаться на конкретную реализацию, которая может меняться или всё-таки изначально сделаете правильно?

<span id="page-6-2"></span><span id="page-6-1"></span><span id="page-6-0"></span>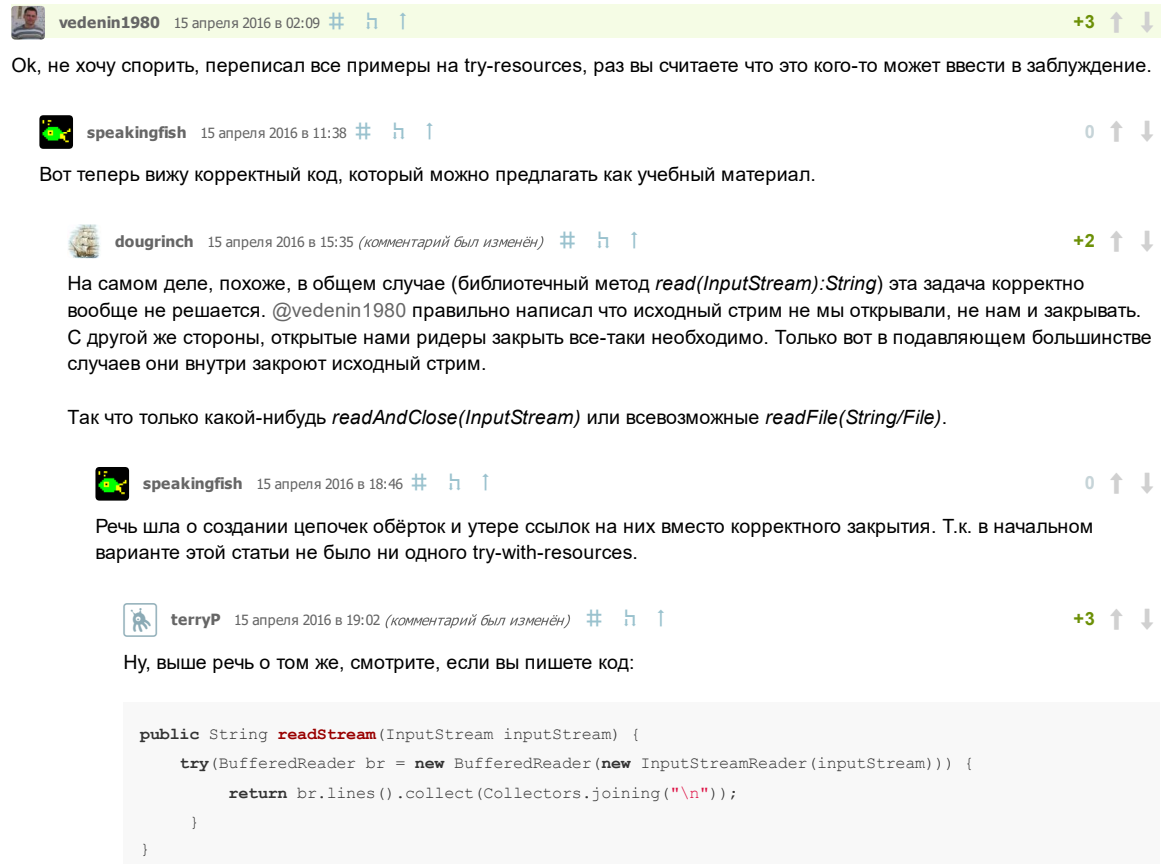

<span id="page-6-4"></span><span id="page-6-3"></span>То это не совсем корректный код, так как программист не ожидает что функция readStream закроет стрим, который он его передал. И это:

- 1. Нарушение функционального подхода,
- 2. Нарушение контракта.
- 3. Нарушение принципе одна функция одно действия,
- 4. В целом, не очевидно из названия

5. Не всегда нужно закрывать стрим, иногда просто получить строку не закрывая, как в первом примере с Apache

#### С другой стороны, код:

```
public String readStream (InputStream inputStream) {
   BufferedReader br = new BufferedReader (new InputStreamReader (inputStream));
    return br.lines().collect(Collectors.joining("\n"));
\rightarrow
```
Очевидно имеет тоже проблему в том что некрасиво не закрывать BufferedReader и InputStreamReader, даже при том что реальных проблем и утечек памяти это не вызовет.

Следовательно, само по себе использование BufferedReader и InputStreamReader в данном случае не очень корректно, так как приходится выбирать или не закрывать их, полагаясь на текущую реализацию, получая варнинги и чувство костылей.

Ила закрывать и получать проблемы с логичностью и понятностью данного метода.

У вас есть идея как сделать код выше лучше? Использовать BufferedReader и InputStreamReader без закрытия стрима, который передали методу?

```
dougrinch 15 апреля 2016 в 19:46 \sharp h 1
                                                                                                    +2 + \downarrowBot
      public static String readStream (InputStream is) throws IOException {
          class InputStreamWrapper extends InputStream {
              private final InputStream is:
              public InputStreamWrapper(InputStream is) {
                  this.is = is;
              AOverride
              public void close () throws IOException {
              @Override
              public int read() throws IOException {
                  return is.read();00verride
              public int read (byte[] b) throws IOException {
                  return is.read(b):
              \mathbf{1}@Override
              public int read (byte[] b, int off, int len) throws IOException {
                  return is.read(b, off, len);
              \mathcal{E}antonnido
              public long skip (long n) throws IOException {
                  return is, skin(n);00verride
              public int available () throws IOException {
                  return is.available();
              \rightarrow00verride
              public void mark (int readlimit) {
                  is.mark(readlimit);
              @Override
              public void reset () throws IOException {
```
<span id="page-8-3"></span><span id="page-8-2"></span><span id="page-8-1"></span><span id="page-8-0"></span>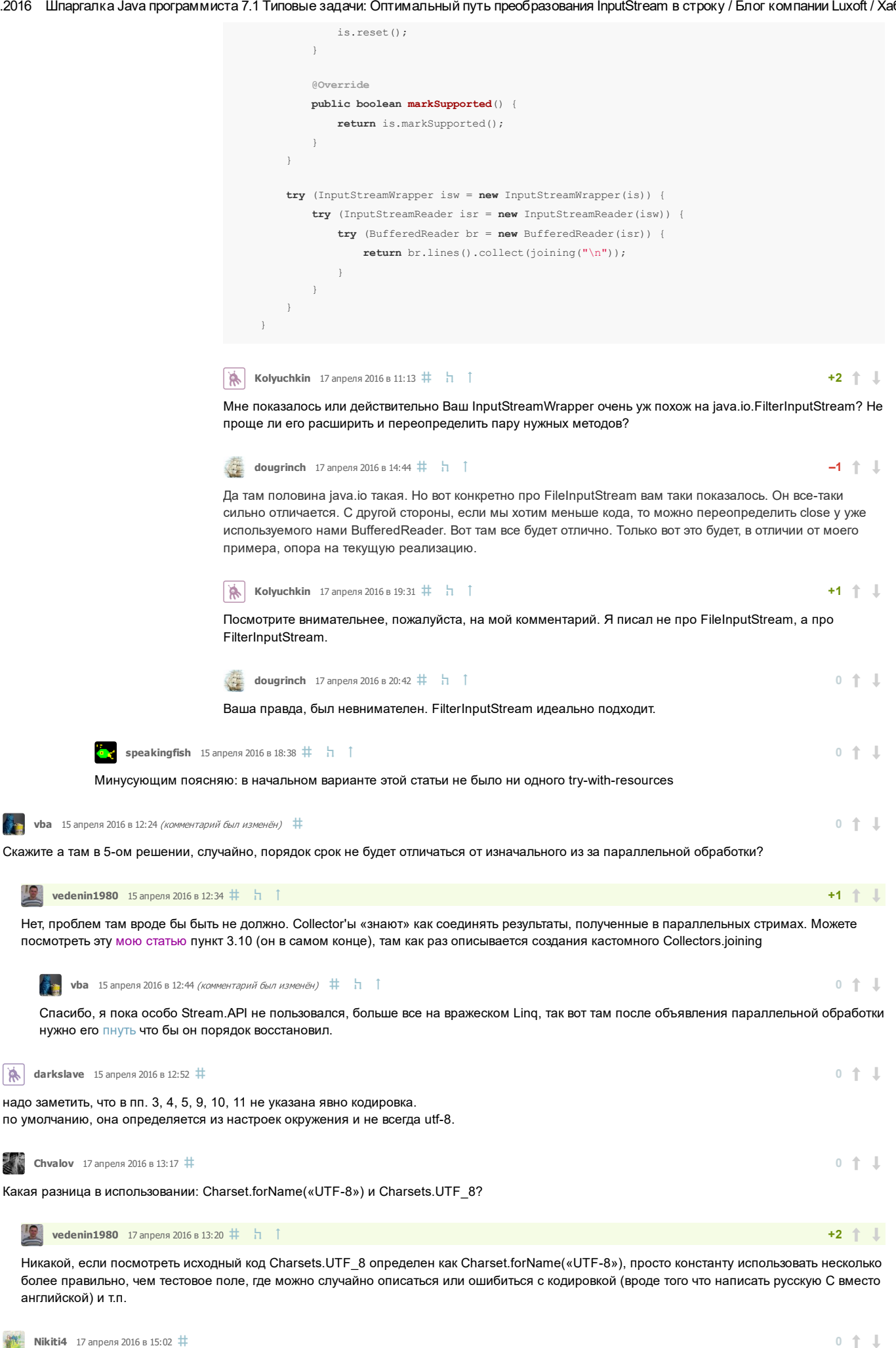

<span id="page-8-11"></span><span id="page-8-10"></span><span id="page-8-9"></span><span id="page-8-8"></span><span id="page-8-7"></span><span id="page-8-6"></span><span id="page-8-5"></span><span id="page-8-4"></span>В 9-м примере не проще и быстрее будет если оставим тело цикла так

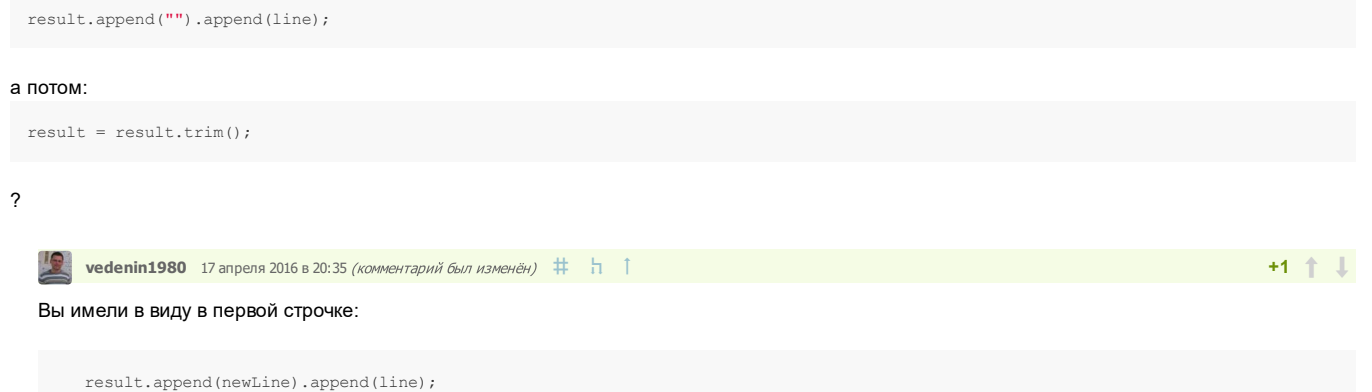

#### <span id="page-9-0"></span>?

В принципе, и такой вариант возможен проблема только в том что удаляться все пробелы и знаки переноса в начале и в конце текста, иногда это может вызывать проблемы. Насчет простоты не могу судить, но быстрее работать не стало (trim() довольно тяжелая операция, а if не очень), добавил в [тесты,](https://github.com/Vedenin/useful-java-links/blob/master/helloworlds/5.0-other-examples/src/main/java/other_examples/ConvertInputStreamToStringBigBenchmark.java) вот результаты:

#### Для больших строк:

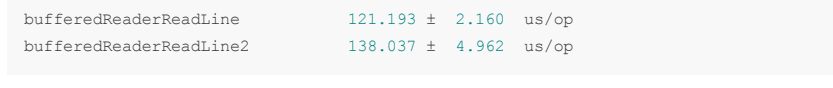

#### Для маленьких строк:

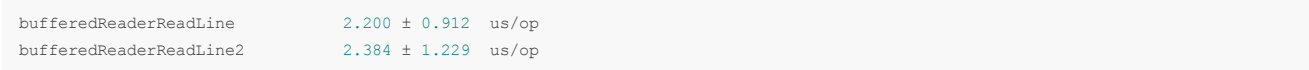

Разница невелика, но все-таки ваш вариант получился чуть-чуть медленнее.

Только зарегистрированные пользователи могут оставлять комментарии. [Войдите,](https://habrahabr.ru/auth/login/) пожалуйста.

<span id="page-9-1"></span>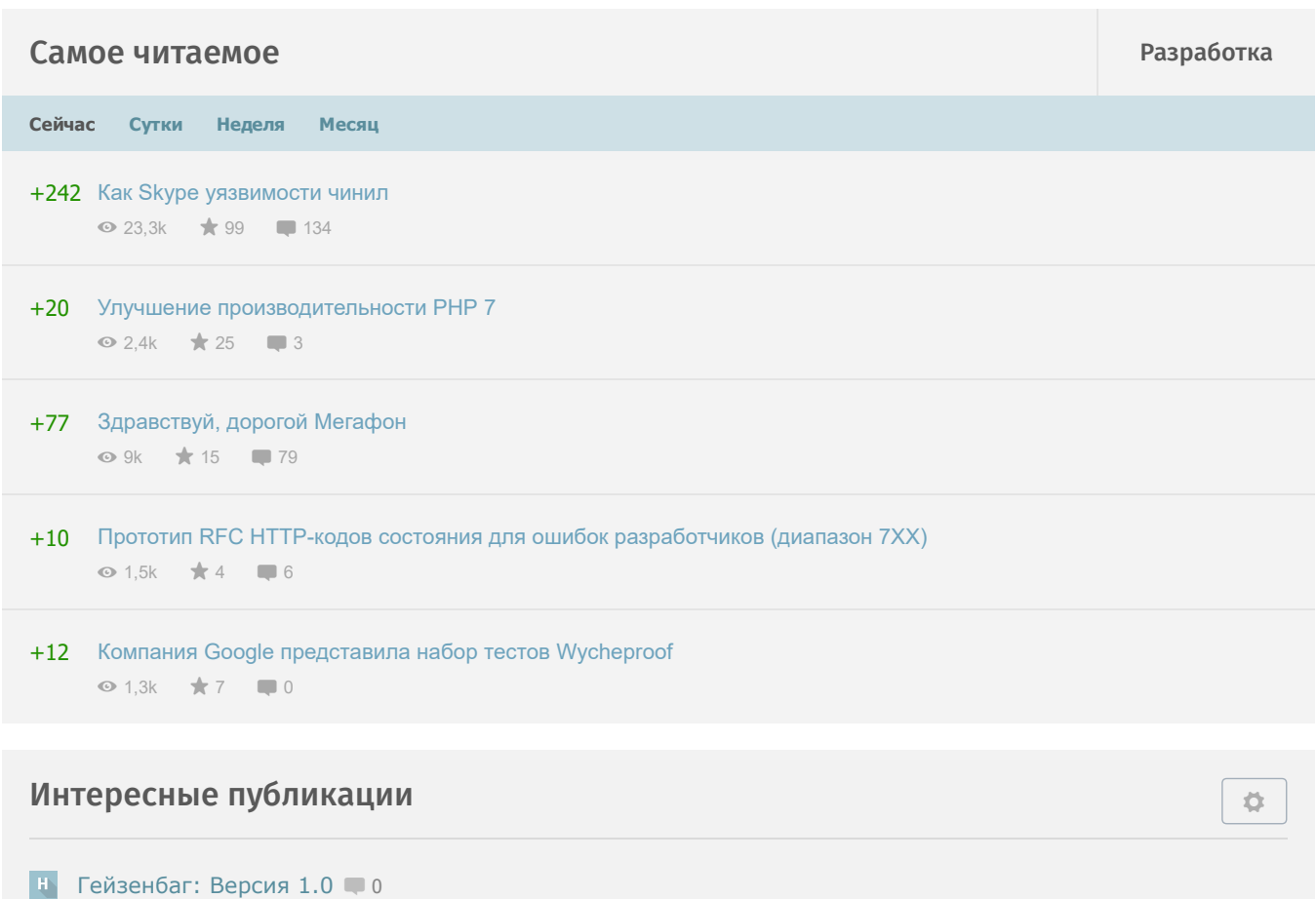

- $\blacktriangleright$  Компания Google [представила](https://habrahabr.ru/post/318060/) набор тестов Wycheproof  $\blacktriangleright$  0
- **11** Улучшение [производительности](https://habrahabr.ru/post/318008/) PHP 7 **3**
- $\boxed{6T}$ [Защищенный](https://geektimes.ru/post/283872/) Dell **4**
- **Преобразование формы представления данных при помощи [Excel+PowerQuery](https://habrahabr.ru/post/318058/) 10**